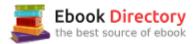

# The book was found

# How Do I Do That In Photoshop?: The Quickest Ways To Do The Things You Want To Do, Right Now!

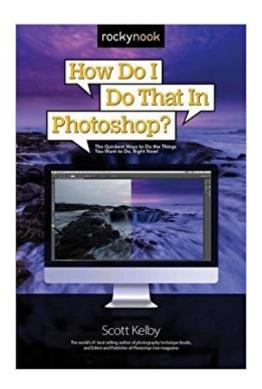

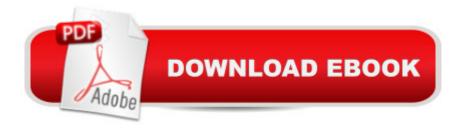

# Synopsis

Scott Kelby, the worldâ ™s #1 best-selling photography technique books author, is here with an entirely new concept in Photoshop booksâ •one thatâ ™s designed from the ground up to get you straight to whatever it is you need to do in Photoshop right now, get your answer fast, and get you back to editing your images in Photoshop. Thanks to Adobeâ ™s incredibly popular Creative Cloud Photography plan, which includes Photoshop and Lightroom, photographers are extending the depth and power of Lightroom by jumping over to Photoshop to do all those things Lightroom just canâ ™t do (or Lightroom can do, but in Photoshop, itâ ™s faster and easier, or the results are just better). Because Photoshop has so much power and depth, sometimes the things you need areâ |wellâ |kinda hidden or not really obvious. There will be a lot of times when you need to get something done in Photoshop, and you know Photoshop can do it (because Photoshop can do just about anything), but you have no idea where Adobe hid that feature, or what the â cesecret handshakeâ • is to do that thing you need now so you can get back to working on your images. Thatâ ™s why this book was created: to quickly get you to the technique, the shortcut, the setting, or exactly the right thing you need to do right now. Hereâ ™s how it works: When you need to know how to do a particular thing, you turn to the chapter where it would be found (Layers, Printing, Fixing) Problems, Special Effects, etc.), find the thing you need to do (itâ ™s easy, each page covers just one single topic), and Scott tells you exactly how to do it just like he was sitting there beside you, using the same casual style as if he were telling a friend. That way, you get back to editing your images fast. This isnâ ™t a book of theory, full of confusing jargon and detailed multi-step concepts. This is a book on which button to click, which setting to use, and exactly how and when to use it, so youâ ™re never â œstuckâ • in Photoshop again. This will be your â œgo toâ • book that sits within reach any time youâ ™re working in Photoshop, and you are going to love having this type of help right at your fingertips. TABLE OF CONTENTS Chapter 1: How to Get Around Like a ProChapter 2: How to Use Photoshopâ ™s ToolsChapter 3: How to Use Camera Raw Like a BossChapter 4: How to Use Camera Rawâ ™s Adjustment BrushChapter 5: How to Crop, Resize & Stuff Like ThatChapter 6: How to Work with LayersChapter 7: How to Adjust Your ImagesChapter 8: How to Fix ProblemsChapter 9: How to Make Beautiful PrintsChapter 10: How to Edit VideoChapter 11: How to Do the Most Popular Special EffectsChapter 12: How to Sharpen Your ImagesChapter 13: Other Stuff Youâ ™II Want to Know

# **Book Information**

Paperback: 288 pages

Publisher: Rocky Nook; 1 edition (August 30, 2016)

Language: English

ISBN-10: 1681980797

ISBN-13: 978-1681980799

Product Dimensions: 6 x 0.7 x 9 inches

Shipping Weight: 1.2 pounds (View shipping rates and policies)

Average Customer Review: 4.4 out of 5 stars 80 customer reviews

Best Sellers Rank: #33,398 in Books (See Top 100 in Books) #23 in Books > Arts & Photography

> Photography & Video > Equipment, Techniques & Reference > Reference #38 in Books >

Textbooks > Humanities > Visual Arts > Photography #41 in Books > Textbooks > Computer

Science > Graphics & Visualization

## Customer Reviews

How Do I Do That in Photoshop?: The Quickest Ways to Do the Things You Want to Do, Right Now!

View larger View larger View larger #1

Best-selling photography book author Scott Kelby gives you all the info you need to know to do that thing you want to do in Photoshop, right now! Make great photos in Photoshop with easy-to-understand tips and tricks! With How Do I Do That in Photoshop in hand youâ Â™II quickly discover the inner workings of Photoshop and its little know functions! Offers one tip per page, so you can read it all or once or just a few pages at a time!

Scott Kelby is the worldâ <sup>TM</sup>s #1 best-selling author of photography technique books, as well as Editor and Publisher of the highly acclaimed Photoshop User magazine. He is co-host of the influential weekly photography talk show The Grid and he teaches digital photography workshops and seminars around the world. Scott is an award-winning author of over 60 books, including The Lightroom Book for Digital Photographers, The Digital Photography Book series, Professional Portrait Retouching Techniques for Photographers, and Light It, Shoot It, Retouch It. For more on Scott, visit his daily blog at scottkelby.com.

Good book. As with all Kelby's books, a great one to grab and keep on hand.

Scott's done a service to Photoshop users that he earlier did for Lightroom users. I teach a high school digital design class and us the book all the time to refer students who want to do 'some thing

extra' to photos in their work.

Love Scott's series, fun read and good info.

Well written. Great quick reference.

I love Scott Kelly's books! He has extensive knowledge of both photography and editing, and am very happy with the book.

Really quick and easy tips here

I am by no means a Photoshop expert. I have it on my computer, and want to use it. This book, like it's partner Lightroom book is a perfect introduction. I have had it for about a month, and so far it has answered all of my questions. If you are comfortable with Photoshop, this book is probably too elementary.

### good book

### Download to continue reading...

How Do I Do That in Photoshop?: The Quickest Ways to Do the Things You Want to Do, Right Now! How Do I Do That In Lightroom?: The Quickest Ways to Do the Things You Want to Do, Right Now! Photoshop: Photo Restoration in Detail with Adobe Photoshop cc (Photo Recovery, Repairing Old Photos, black and white photos, photoshop cc, photoshop cc 2015) Photoshop: The Complete Photoshop Tutorial for Beginners â "Learn How to Start Using Photoshop and Creating World Class Photos! (Adobe Photoshop, Digital Photography, Graphic Design) Photoshop: Absolute Beginners Guide: 7 Ways to Use Adobe Photoshop Like a Pro in Under 10 Hours! (Adobe Photoshop - Digital Photography - Graphic Design) Photoshop: The Photoshop Handbook: Simple Ways to Create Visually Stunning and Breathtaking Photos (Photography, Digital Photography, Creativity, Photoshop) The Adobe Photoshop Lightroom: 17 Tips You Should Know to Get Started Using Photoshop Lightroom (For Digital Photographers) (Graphic Design, Adobe Photoshop, Digital Photography, Lightroom) Photoshop: Photo Manipulation Techniques to Improve Your Pictures to World Class Quality Using Photoshop (Graphic Design, Digital Photography and Photo ... Adobe Photoshop, Graphic Design Book 1) PHOTOSHOP: Absolute Beginners Guide To Mastering Photoshop And Creating World Class Photos (Step by Step Pictures, Adobe Photoshop, Digital

Photography, Graphic Design) Quickest Ways to Find a Cell Phone Number: Free Ways to Find People Photoshop CS2 RAW: Using Adobe Camera Raw, Bridge, and Photoshop to Get the Most out of Your Digital Camera Photoshop for Photographers: Training for Beginner Photographers to Master Digital Photography and Photo Editing and Make Professional Looking Photos in ...

Photoshop Lightroom and Graphic Design) Photoshop Tricks for Designers: How to Create Bada\$\$
Effects in Photoshop Photoshop Compositing Secrets: Unlocking the Key to Perfect Selections and Amazing Photoshop Effects for Totally Realistic Composites Photoshop - Master the Basics 2: 9
Techniques to Take Your Photoshop Skills to the Next Level Photoshop: The Ultimate Beginners' Guide to Mastering Adobe Photoshop in 1 Week Practical Photoshop Book: Learn Photoshop CC and Lightroom the Easy Way Photoshop for Photographers: Complete Photoshop training for Photographers Staying Alive: The Signs That You Have to See a Doctor Right Now (and the Ways to Avoid Having to See One Again) 101 Things Your Dad Never Told You About Men: The Good, Bad, and Ugly Things Men Want and Think About Women and Relationships

Contact Us

**DMCA** 

Privacy

FAQ & Help